## Call for proposal ENERGIA SOSTENIBILE DD A06395 del 06/08/2013 - Esiti Commissione Tecnica di Valutazione

## **A** - STRUTTURE CONSORZI DI BONIFICA - Elenco Dossier ammessi e finanziati FASE 2 - Perfezionamento Candidatura

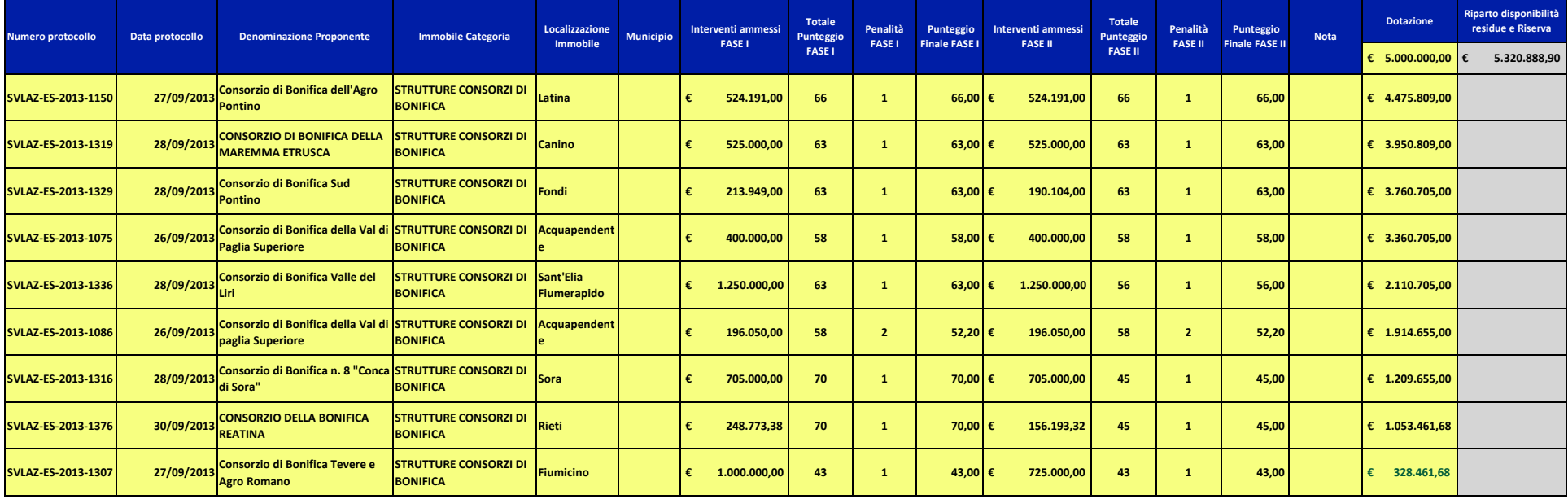